## Intrusion Prevention with Suricata and **NFQUEUE**

Andreas Herz aherz@oisf.net

OISF

27.06.2016

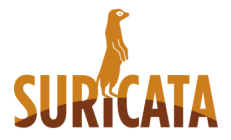

#### <span id="page-1-0"></span>About me

#### Andreas Herz

- **Living near Augsburg in Germany**
- **Working on OpenSource, Networking and Security**
- **•** Full-time Developer at Linogate GmbH
- **•** Part-time Developer for Suricata at OISF
- **Minor Contributions to the Linuxkernel and Netfilter**

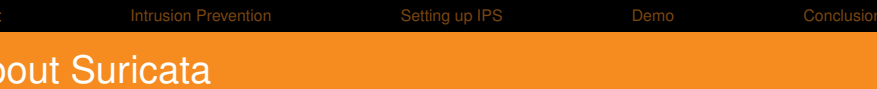

- OpenSource (GPLv2) backed by OISF
- Cross-platform support (primarily Linux and BSD)
- Stable versions 3.1 and 3.0.2
- Multithreading and High Performance
- Protocol detection, file extraction, lua scripting
- Many supported output formats like Eve/Json
- **Hardware Acceleration**
- **Reading PCAPs**
- **Emerging Threats ruleset support**
- Support via IRC, Mailinglist, Redmine

### About OISF

Open Information Security Foundation

- Non-profit foundation
- Support for community-driven technology like Suricata and libhtp
- Funding comes from donations
- **Organizations can become Consortium members**
- **Organizes SuriCon and Trainings (User and Developer)**

## <span id="page-4-0"></span>Why do you want to do IPS?

IPS can extend your existing security/firewall setup:

- Analyse traffic based on packet, connection or flow
- Detect and prevent malicious traffic  $\bullet$
- **o** Generate events/alerts
- **o** Use dedicated rules

## IPS within Suricata

Suricata supports several capture methods to run IPS mode

- **NFQUEUE (Linux)**
- **AFPACKET (Linux)**
- Netmap (BSD, Linux)
- ipfw (BSD)

### <span id="page-6-0"></span>**Requirements**

- **o** modern Linux system
- Suricata built with –enable-nfqueue (check –build-info)
- libnetfilter queue and iptables  $\bullet$
- nftables works as well but setup is little bit different
- Ruleset (needs some customization)

# **Signature**

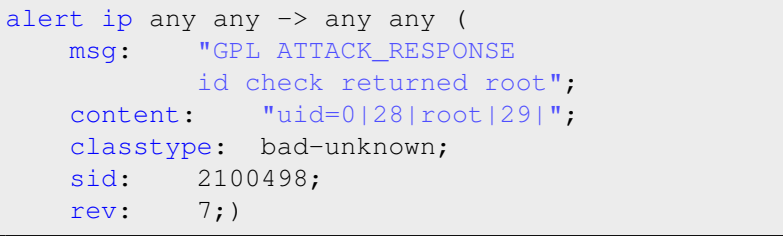

### Prepare Suricata

- Check Suricata config (defaults should be fine though)
- Set rules files you want to include
- Run Suricata: suricata -q 0 -v  $\bullet$
- **Turn off NIC-offloading**
- Fix Warnings/Errors :)

#### **Simple Setup**

```
iptables -N QUEUEIPS
iptables -A QUEUEIPS -j NFQUEUE
iptables -A FORWARD ...
[...]
iptables -A FORWARD -j QUEUEIPS
```
<span id="page-10-0"></span>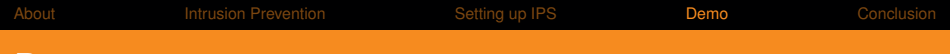

#### Demo

Let's see it in action!

## <span id="page-11-0"></span>Improve Performance

- Find the bottleneck :)
- **•** Try balancing into more queues (both nfq and suri)
- Try runmode workers
- **Get more CPU power or RAM (depending on bottleneck)**

## Advanced Usage

- NF\_REPEAT (send packets back)
- **Use MARK on packets**
- **o** nftables instead of iptables
- **o** Balance
- Bypass (accept packet when nothing listening on queue)
- Fanout (accept packetes when queue length got full)

## Experiences from productive systems

- **•** Performance highly depends on CPU and RAM
- Ruleset has a huge effect as well
- One bad rule can increase drop rate
- nfqueue might overflow
- Most modern system should handle 1GBit/s
- Smaller embedded system (like APU) can handle 100Mbit/s
- Some rules shouldn't be converted

#### End

#### Questions?

- **o** join us at #suricata in irc.freenode.net
- join oisf-users or oisf-devel mailinglist
- **o** https://suricata-ids.org
- https://redmine.openinfosecfoundation.org
- https://oisf.net
- Enjoy Netfilter User Day!